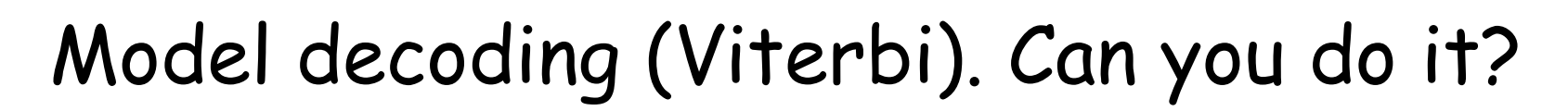

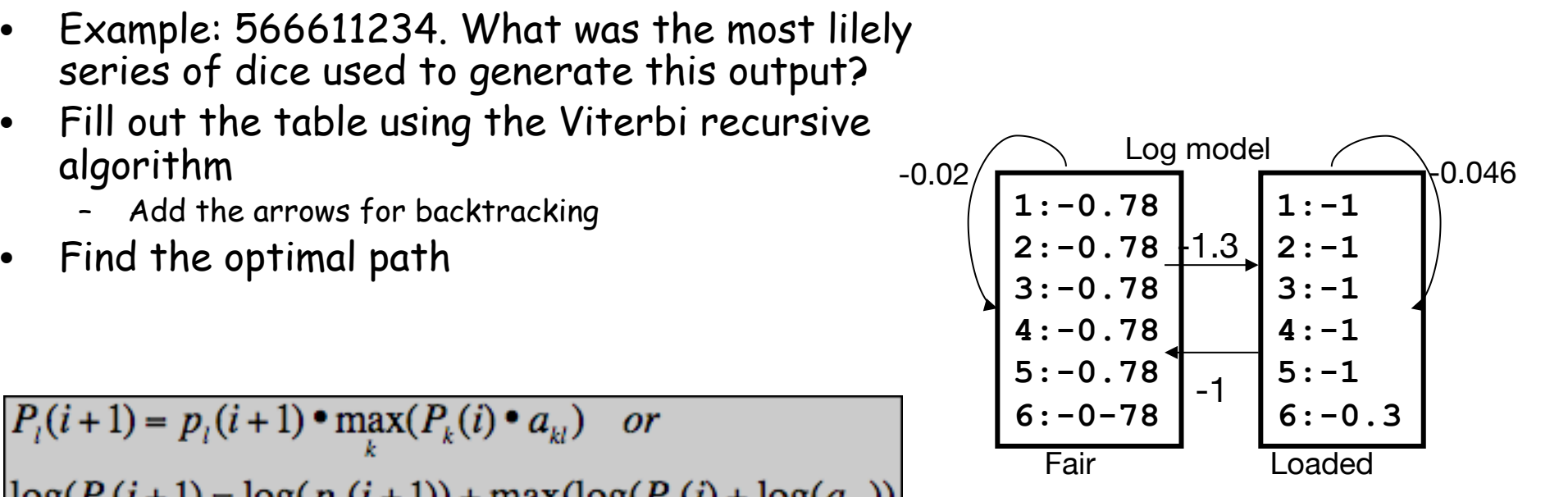

FNTFRFO

 $log(P_i(i+1) = log(p_i(i+1)) + max(log(P_k(i) + log(a_{kl}))$ 

 $\bullet$ 

 $\bullet$ 

 $\bullet$ 

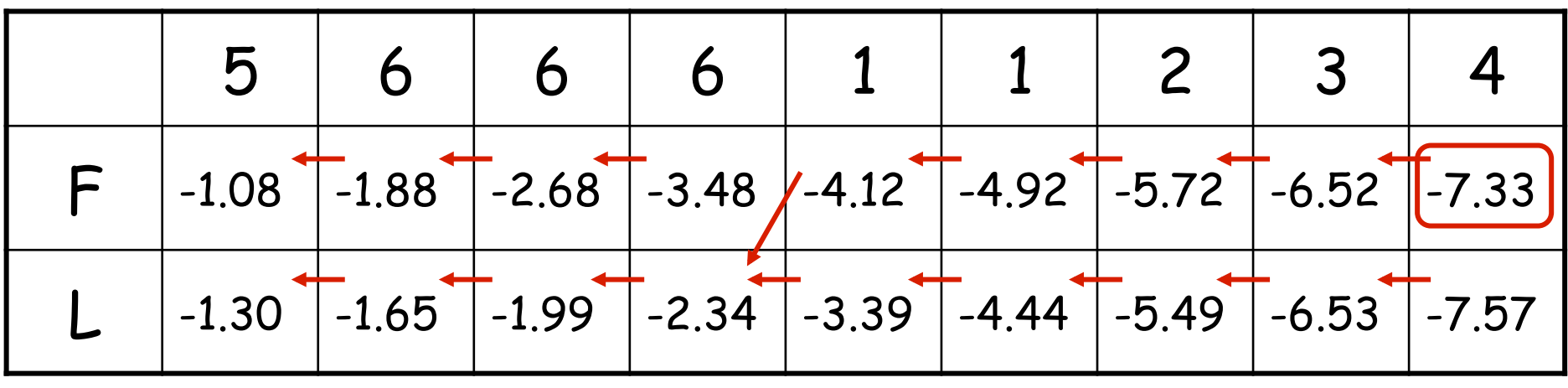